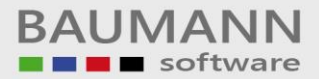

## *Wie erreiche ich was?*

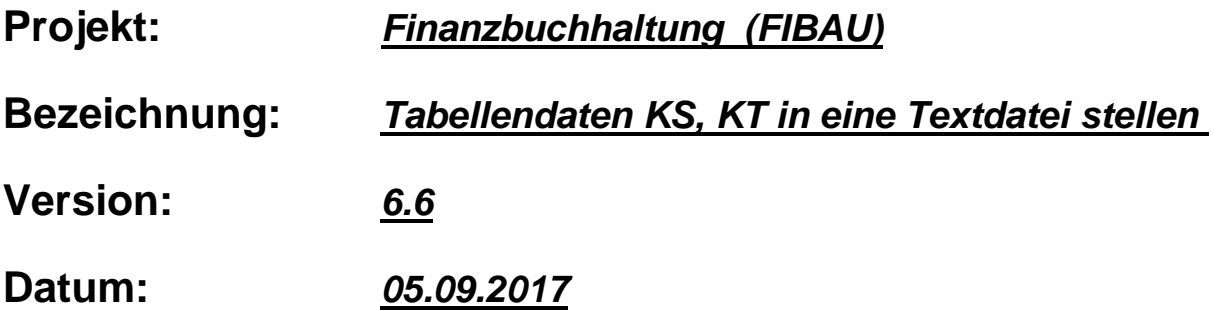

## **Kurzbeschreibung:**

In diesem Leitfaden wird in einer kurzen Übersicht das Erstellen einer Textdatei für die Tabellen-Idents KS und KT gezeigt.

Der Satzaufbau der Kostenstellen- (TABKS.TXT) bzw. der Kostenträgerdatei (TABKT.TXT) sieht wie folgt aus:

Kostenstellen-/Kostenträgernummer (1-6) Bezeichnung (9-33)

Auf das untere Menü kommt man über den Auswahlbutton "Tabellen".

\_\_\_\_\_\_\_\_\_\_\_\_\_\_\_\_\_\_\_\_\_\_\_\_\_\_\_\_\_\_\_\_\_\_\_\_\_\_\_\_\_\_\_\_\_\_\_\_\_\_\_\_\_\_\_\_\_\_\_\_\_\_\_\_\_\_\_\_\_\_\_\_\_\_\_\_\_\_\_\_\_\_\_\_\_\_\_\_\_\_\_\_\_\_\_\_\_\_\_\_\_\_\_\_\_\_\_\_\_\_\_

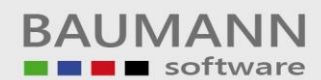

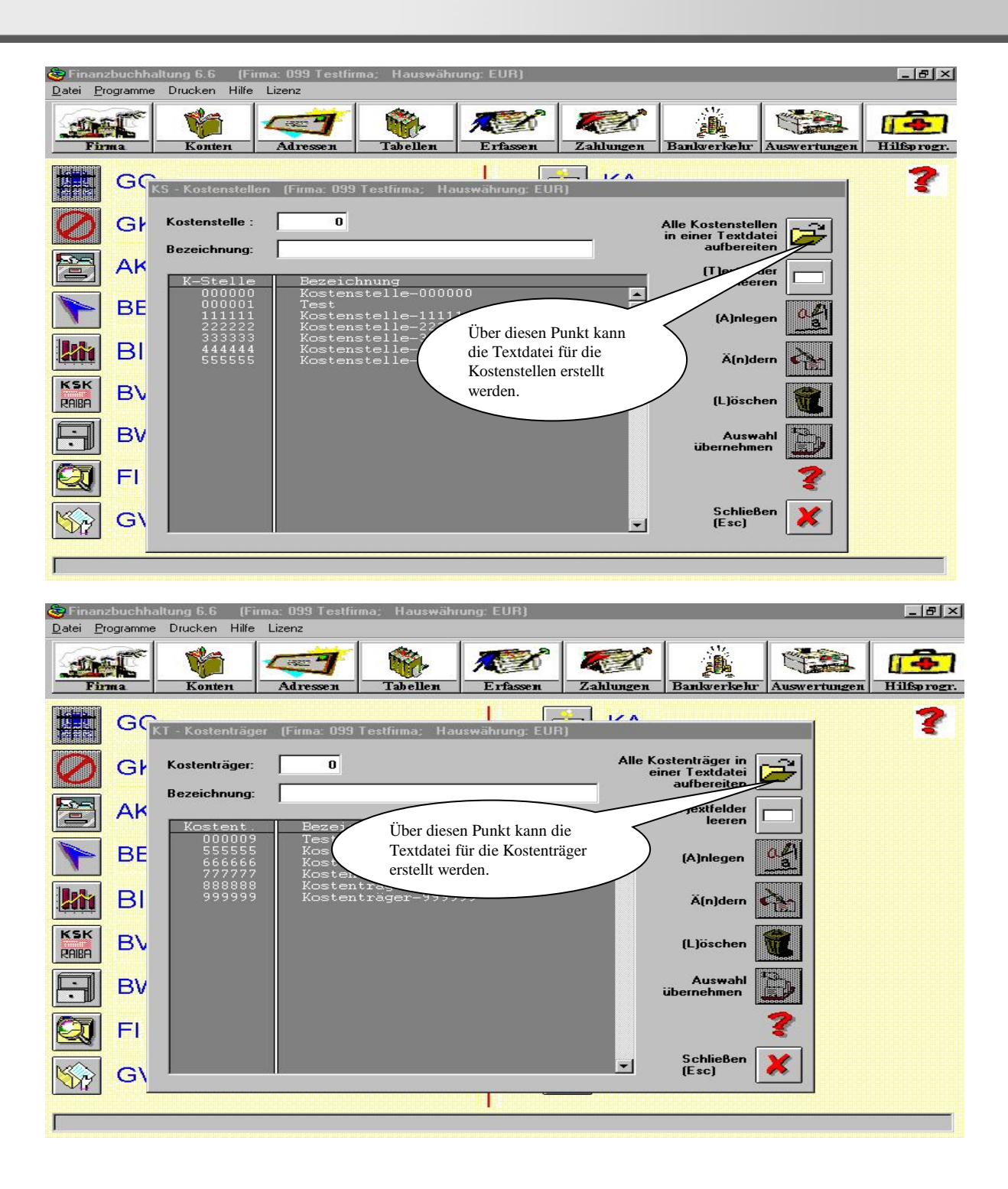

\_\_\_\_\_\_\_\_\_\_\_\_\_\_\_\_\_\_\_\_\_\_\_\_\_\_\_\_\_\_\_\_\_\_\_\_\_\_\_\_\_\_\_\_\_\_\_\_\_\_\_\_\_\_\_\_\_\_\_\_\_\_\_\_\_\_\_\_\_\_\_\_\_\_\_\_\_\_\_\_\_\_\_\_\_\_\_\_\_\_\_\_\_\_\_\_\_\_\_\_\_\_\_\_\_\_\_\_\_\_\_